SAP ABAP table PPMIX {Index Payroll Results Lines -> Posting Lines for Payment}

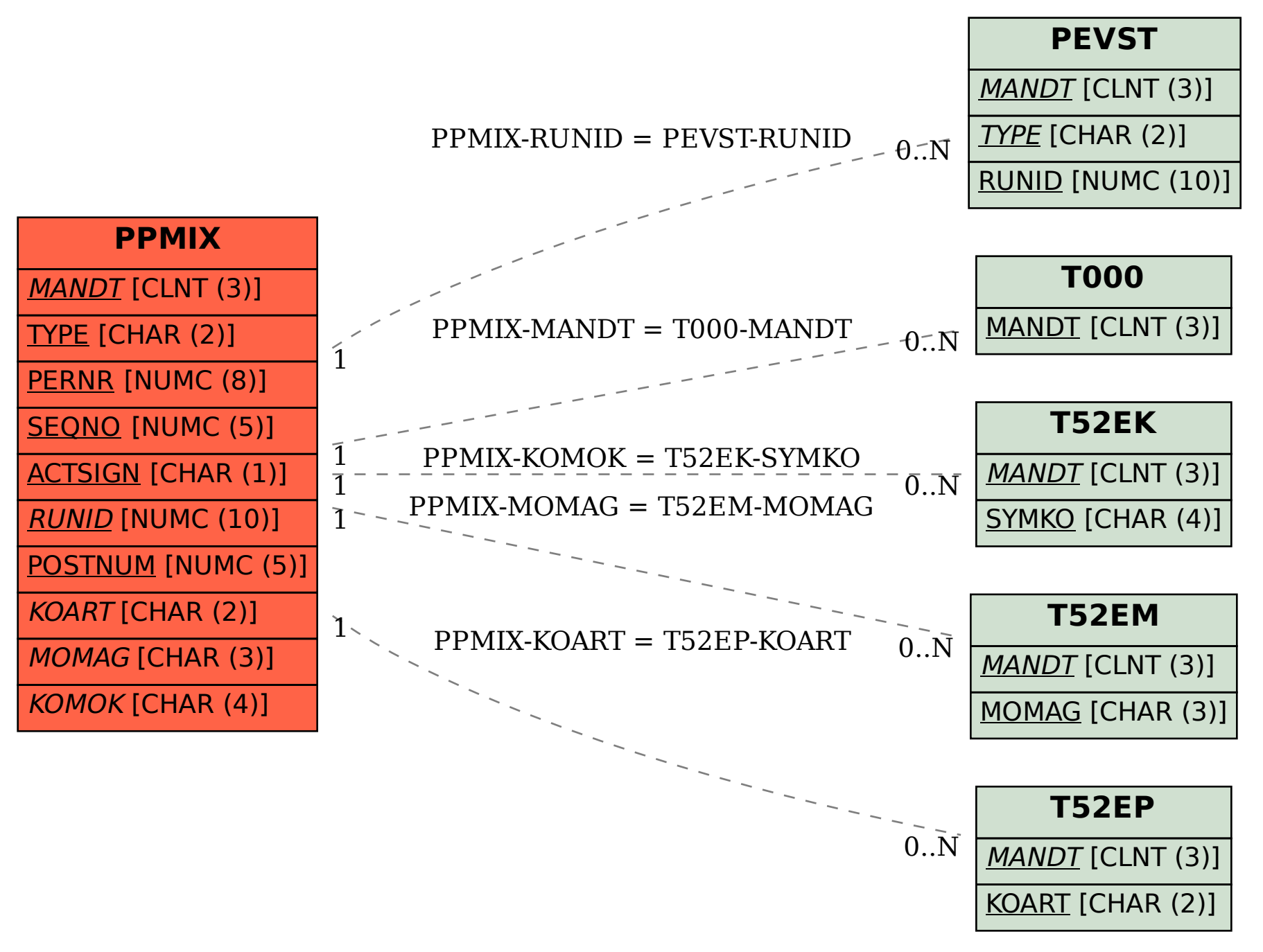